<<AutoCAD2007

<<AutoCAD2007

- 13 ISBN 9787111197096
- 10 ISBN 7111197097

出版时间:2006-8

PDF

#### http://www.tushu007.com

, tushu007.com

<<AutoCAD2007

#### AutoCAD2007<br>AutoCAD2007

, tushu007.com

15 AutoCAD2007

AutoCAD  $2007$  ( )

AutoCAD2007 AutoCAD  $2007$  ( )

## <<AutoCAD2007 >>

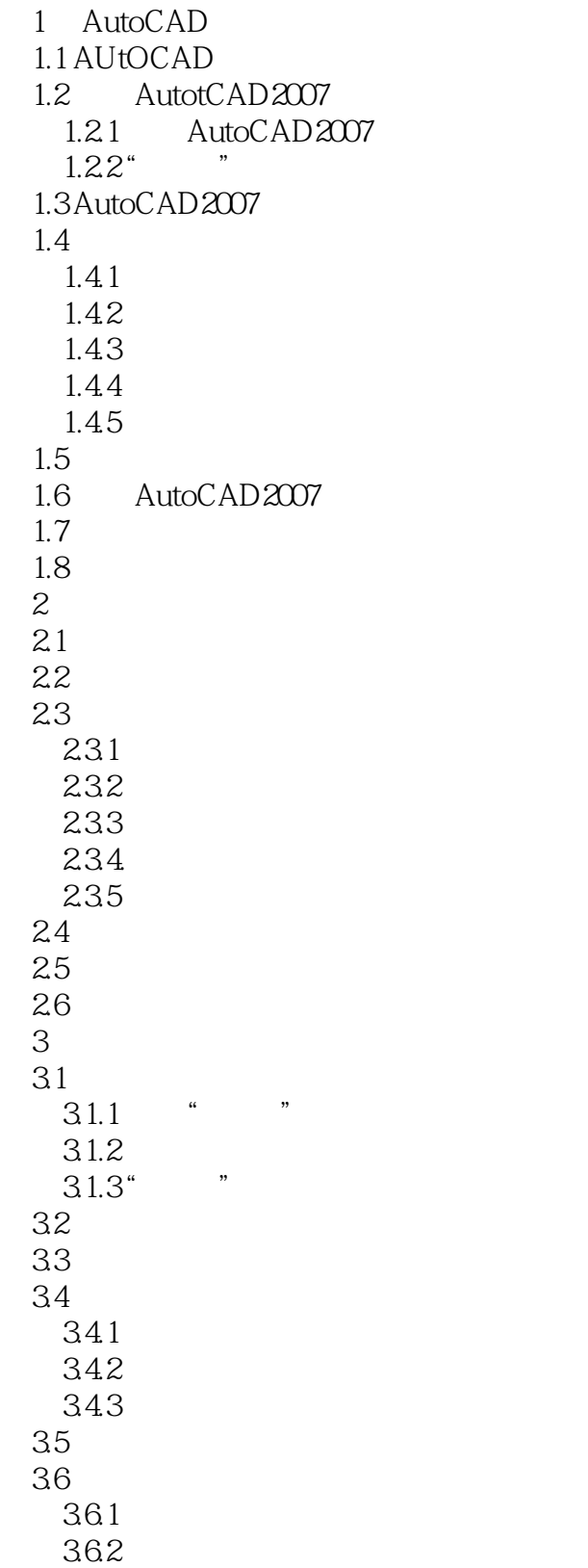

### <<AutoCAD2007

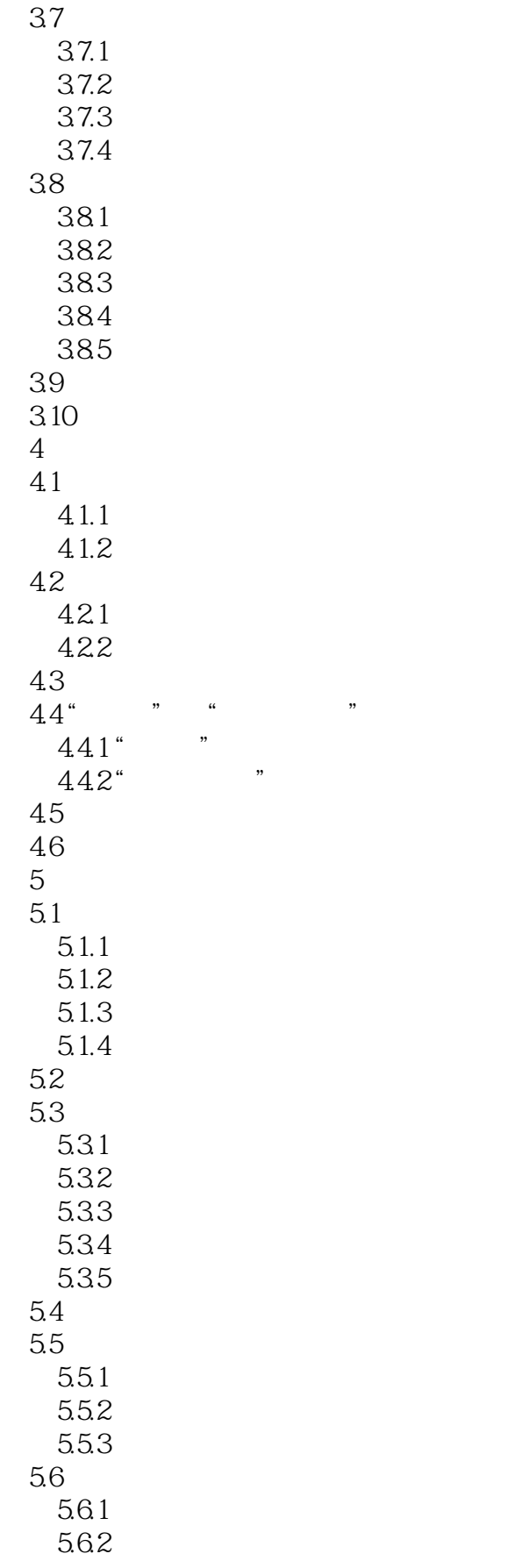

### <<AutoCAD2007

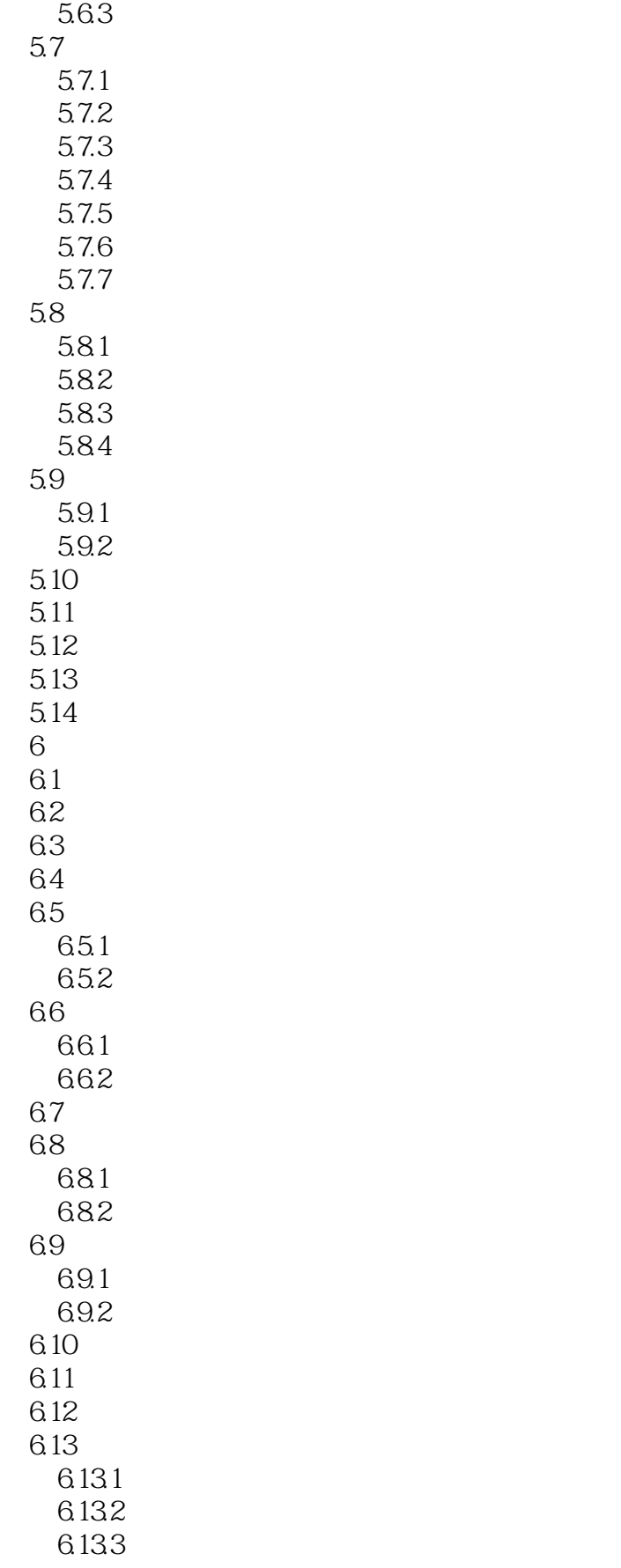

### <<AutoCAD2007

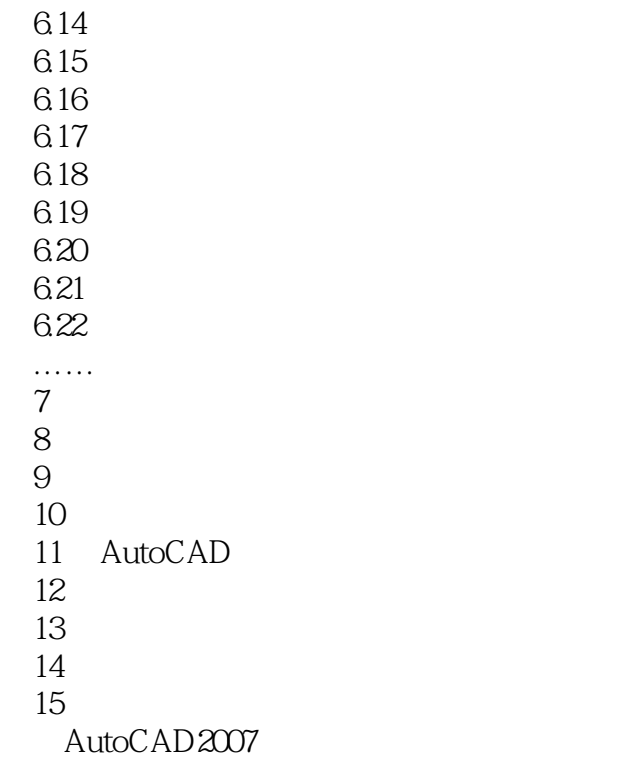

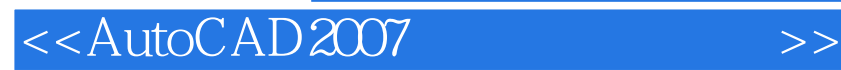

本站所提供下载的PDF图书仅提供预览和简介,请支持正版图书。

更多资源请访问:http://www.tushu007.com

, tushu007.com